# **Revised Computer Badge Requirements**

Recently, Scouts Canada revised the Scout Computer Badge requirements. We present them here so your Scouts can start working on their badges as soon as possible this fall.

Please photocopy this page and have Scouts glue it into their *Scout Handbooks*. Future editions of the *Scout Handbook* will include these changes.

**Purpose:** Demonstrate an understanding of computers.

### **Part A - Knowledge**

1. Define and explain the function of each of the following:

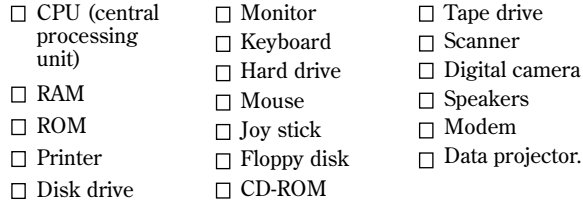

- 2. Describe how a computer memory/floppy disk/ CD-ROM (select one) stores information (e.g. text, images, audio and video).
- 3. Describe the World Wide Web, and how computers around the world access it.

## **Part B - Proficiency**

Do *four* of the following.

- 1. Use either a database or spreadsheet program to create a roster of your troop showing the name, address and telephone number of each Scout, as well as a record of each Scout's attendance for the past month.
- 2. Use a spreadsheet program to develop the budget **Part C Initiative** for a weekend camp for your troop or patrol. This spreadsheet should show both budget and actual amounts for each item, as well as the difference between the two.
- 3. Use a word processor to write a letter to parents of each troop member inviting them to a special meeting night. Include a graphic in it, and, if possible, use mail merge to personalize each letter.
- 4. Use a computer graphics program to design and draw a campsite plan for your troop.
- 5. Using web authoring software, design and create a web site for your troop. Include at least two pages, one graphic, a link to Scouts Canada (www.scouts. ca), and an e-mail link to an approved adult in your troop.
- 6. Use a word processing or publishing program to create a three-column pamphlet which would publicize your troop to senior Cubs or newcomers to Scouts. Include the logo of your troop, planned activities for the year, names and phone numbers of leaders, and an invitation to join.
- 7. Use a camera and a scanner or a digital camera to take pictures of an outing or special event involv-

ing your troop. Then, using media presentation software, put together a presentation (include photos, captions and sound, if possible) that your troop can use at a Parents' Night or a linking activity with a Cub pack.

- 8. Locate five troops in other parts of Canada that have a home page. Explain the process, including the name(s) of the search engine(s) you used to locate the troops. E-mail each of the troops, explaining that you are completing your Computer Badge, and invite members to send a greeting to your troop or patrol. On a map of Canada, pinpoint the locations of the troops.
- 9. Use a computer to connect to the World Wide Web and a search engine to locate information on a Scouting topic related to the content of a Scout badge or award. Download and save the information, and print it out. If you believe that other Scouts would benefit from this information, e-mail the URL to program@scouts.ca
- 10. Use a programming language to write a program. The program should show examples of decisionmaking and looping. Prepare a write-up of the steps you used to create and test the program.

Do *one* of the following.

a) Visit a business or industry that uses computers. Using a computer, prepare a report on how computers are being used in the site you visited, how they affect workers, and what future plans the business or industry has for computing.

b) Describe four jobs in the computer field, including the necessary training for the jobs, and opportunities for these jobs in your area of Canada.

#### **Part D - Ethics**

Discuss with, or explain to your patrol members or patrol counselor, each of the following:

- 1. Why it is not right to accept a free copy of a computer game or program from a friend.
- 2. How to give credit to the authors of information that is downloaded from the World Wide Web, and what you should do if you want a copy of an image from the World Wide Web or a CD-ROM. (Background reading:

http://www.communities.ca/e/copyright.html)

3. Personal safety aspects involved in using e-mail or chat rooms.